## **GammaLib - Action #1406**

## **GVOClient should not open always a new socket when sending stuff**

01/12/2015 10:35 PM - Knödlseder Jürgen

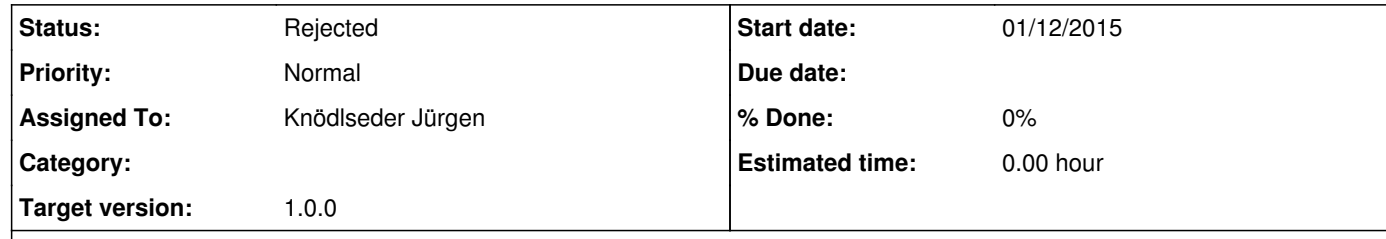

## **Description**

Using the TOPCAT Hub, it appears that the connection always gets closed when an XML-RPC exchange has been done. This seems to be part of the XML-RPC protocol, see for example <u>http://www.tutorialspoint.com/xml-rpc/xml\_rpc\_response.htm</u>: *After the response is delivered from the XML-RPC server to the XML-RPC client, the connection is closed. Follow-up requests need to be sent as separate XML-RPC connections.*

http://xmlrpc.scripting.com/spec.html http://www.tldp.org/HOWTO/XML-RPC-HOWTO/xmlrpc-howto-intro.html http://xmlrpcpp.sourceforge.net/faq.html (C++ XML-RPC library)

Note that typical XML-RPC response has the following format:

HTTP/1.1 200 OK Date: Sat, 06 Oct 2001 23:20:04 GMT Server: Apache.1.3.12 (Unix) Connection: close Content-Type: text/xml Content-Length: 124 <?xml version="1.0"?> <methodResponse> <params> <param> <value><double>18.24668429131</double></value> </param> </params> </methodResponse>

The payload is in XML, a single <methodCall> structure. The <methodCall> must contain a <methodName> sub-item, a string, containing the name of the method to be called. If the procedure call has parameters, the <methodCall> must contain a <params> sub-item.

The body of the response is a single XML structure, a <methodResponse>, which can contain a single <params> which contains a single <param> which contains a single <value>.

The <methodResponse> could also contain a <fault> which contains a <value> which is a <struct> containing two elements, one named <faultCode>, an <int> and one named <faultString>, a <string>.

The response obviously says: Connection: close

## **History**

**#1 - 01/12/2015 11:26 PM - Knödlseder Jürgen**

Here some useful links:

And here a summary of the XML-RPC definition:

An XML-RPC message is an HTTP-POST request. The body of the request is in XML. A procedure executes on the server and the value it returns is also formatted in XML. Procedure parameters can be scalars, numbers, strings, dates, etc.; and can also be complex record and list structures.

Unless there's a lower-level error, always return 200 OK.

**#2 - 05/16/2015 11:31 PM - Knödlseder Jürgen**

*- Status changed from New to Rejected*

*- Remaining (hours) set to 0.0*

Rejected as opening always a new socket is part of the XML-RPC protocol.